## <span id="page-0-1"></span>

 $1$ 

<span id="page-0-0"></span>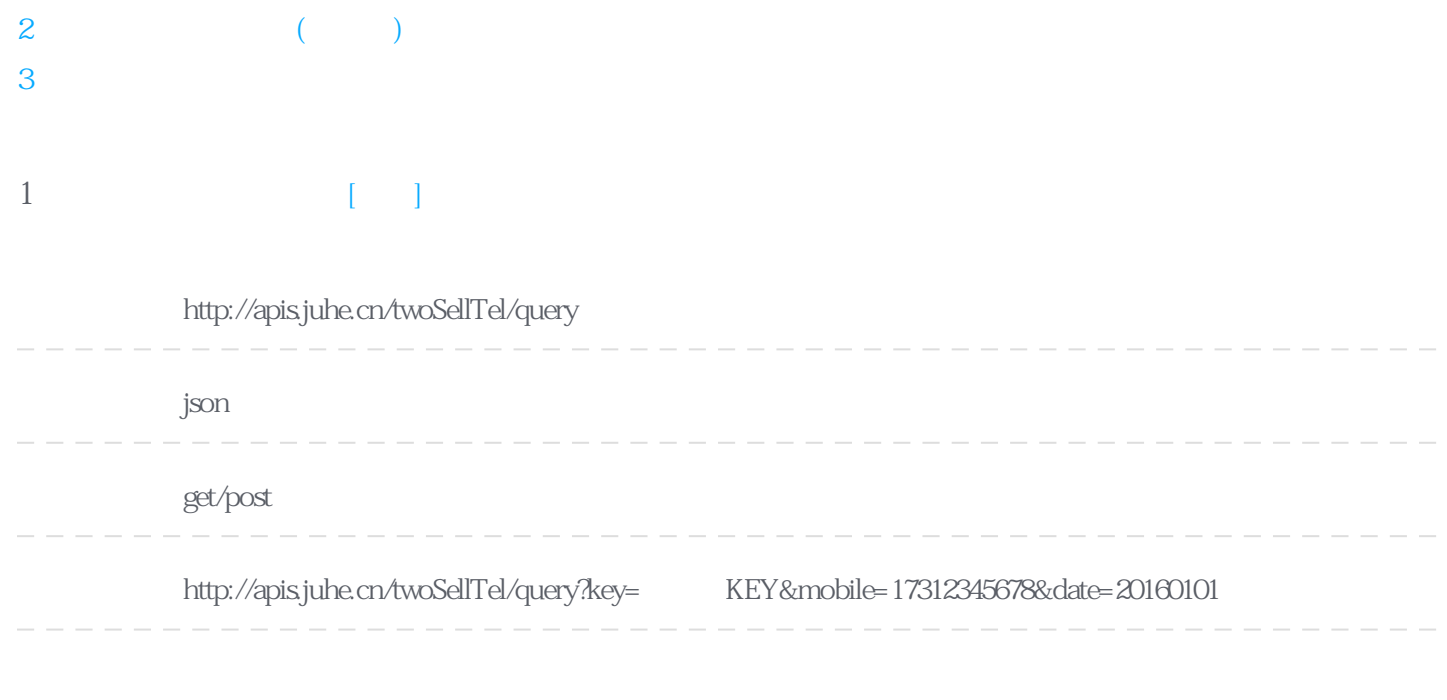

## **Header**

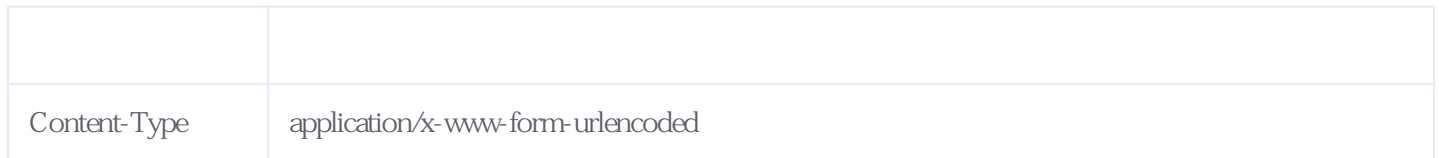

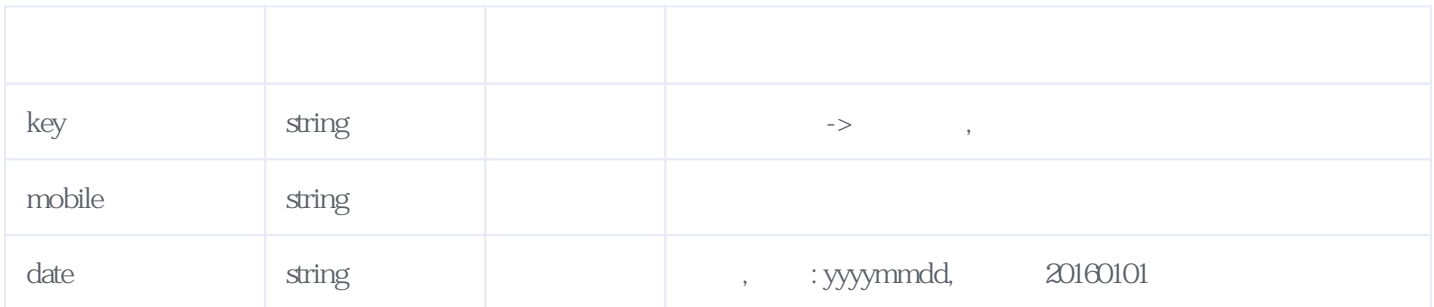

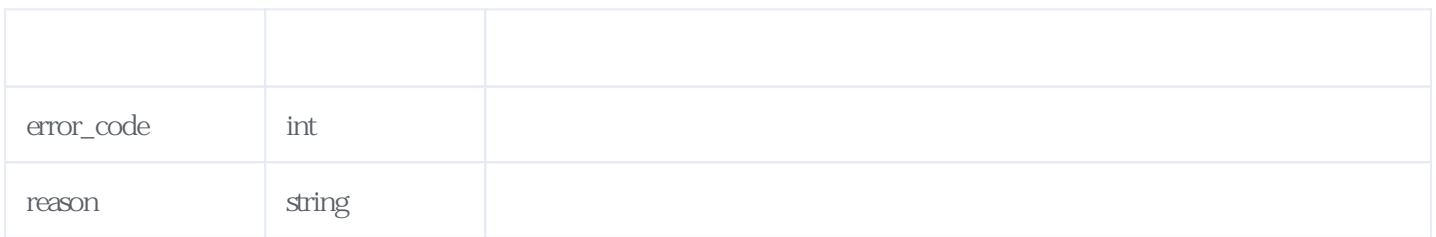

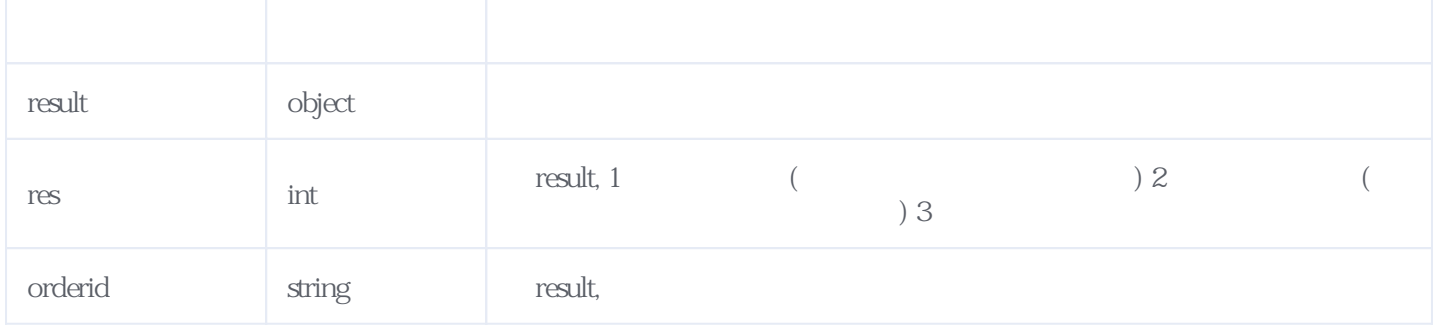

JSON

```
{
"reason": " "result": {
 "res": 2,
 "orderid": "JH327201911081525223306"
 },
 "error_code": 0
}
```
## <span id="page-1-0"></span>**2、全网二次放号查询(加密版)** [\[顶部\]](#page-0-1)

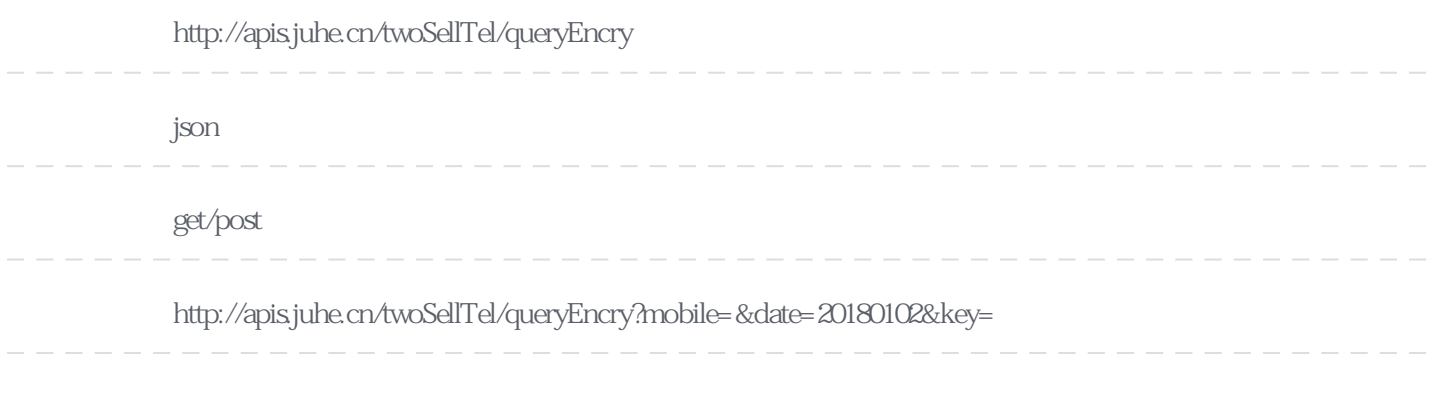

**Header** 

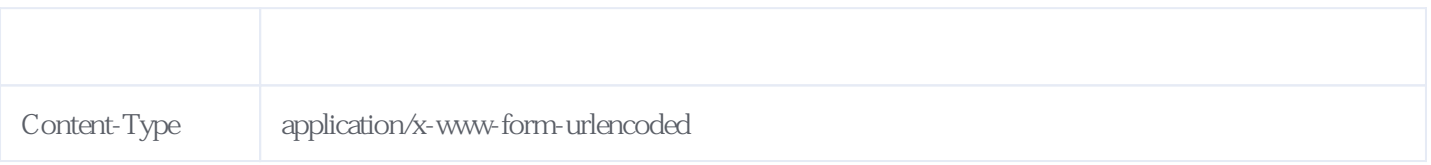

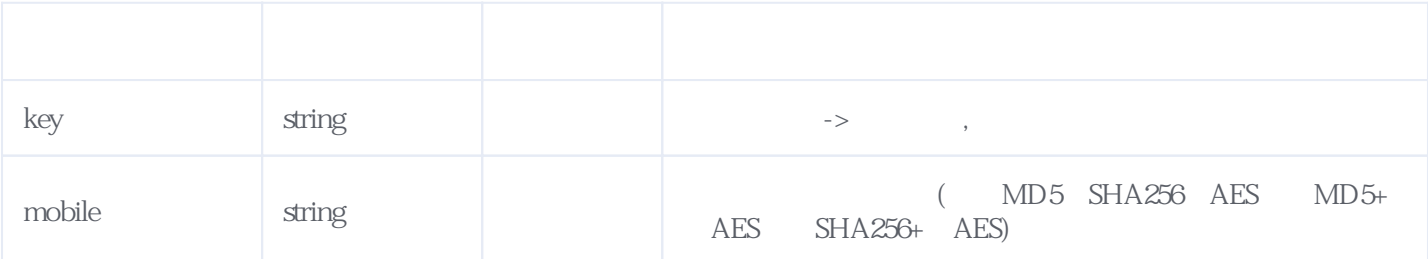

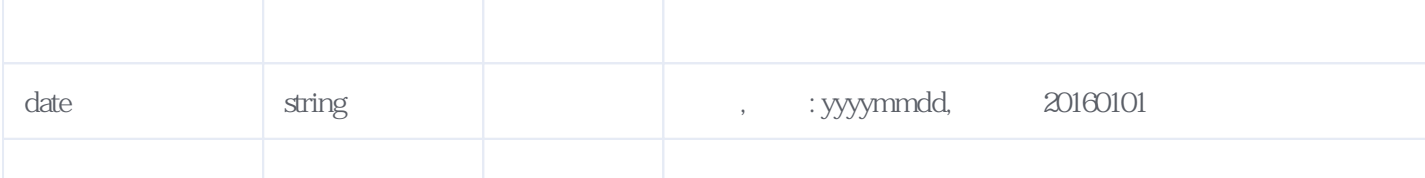

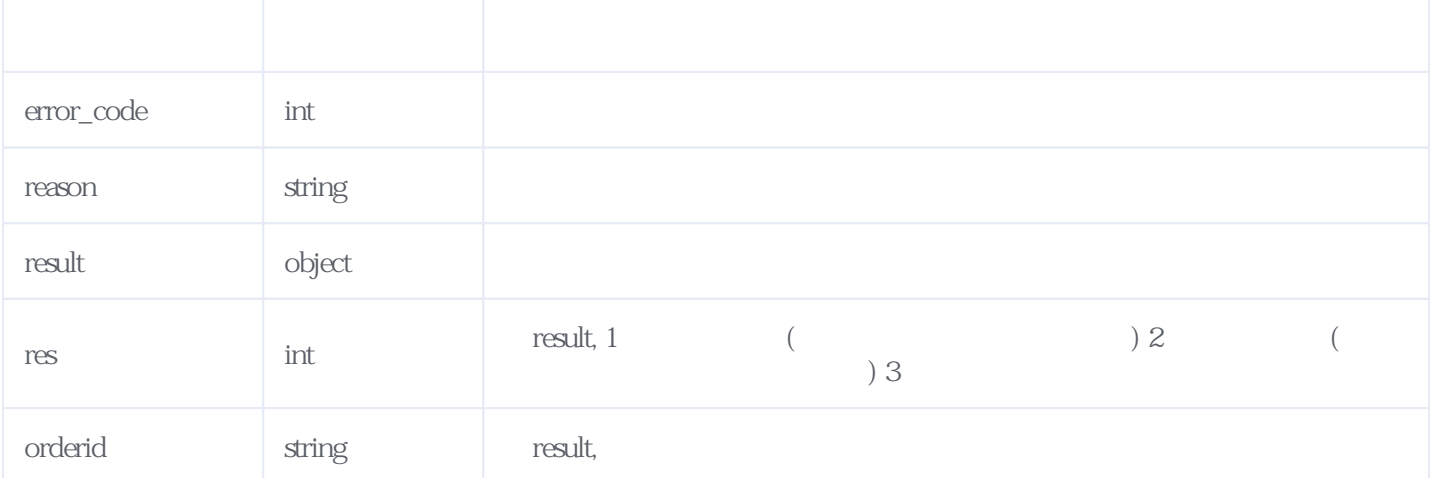

## JSON

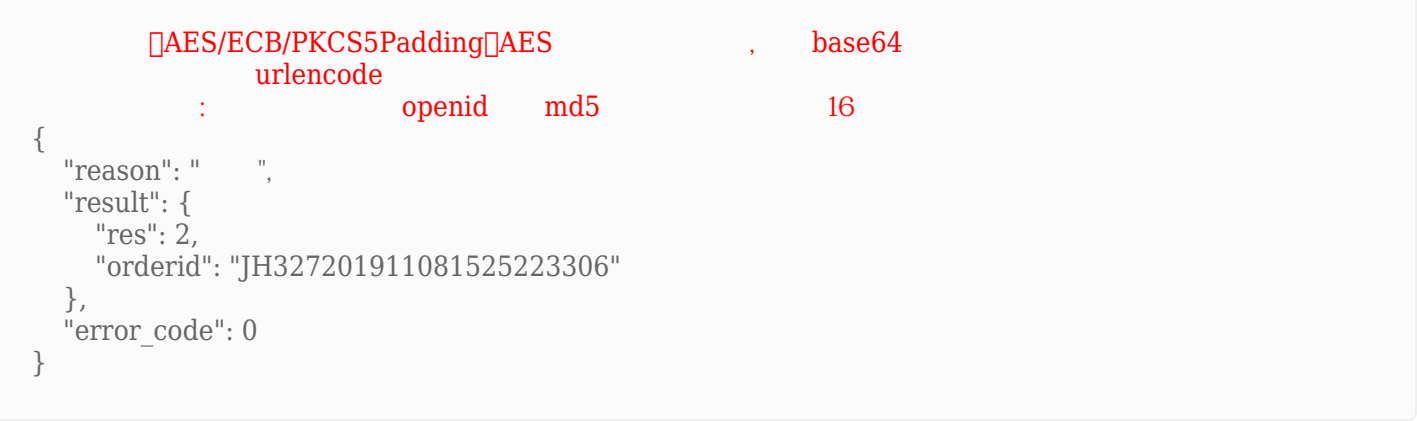

<span id="page-2-0"></span>**3、错误码参照**

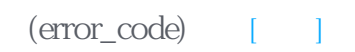

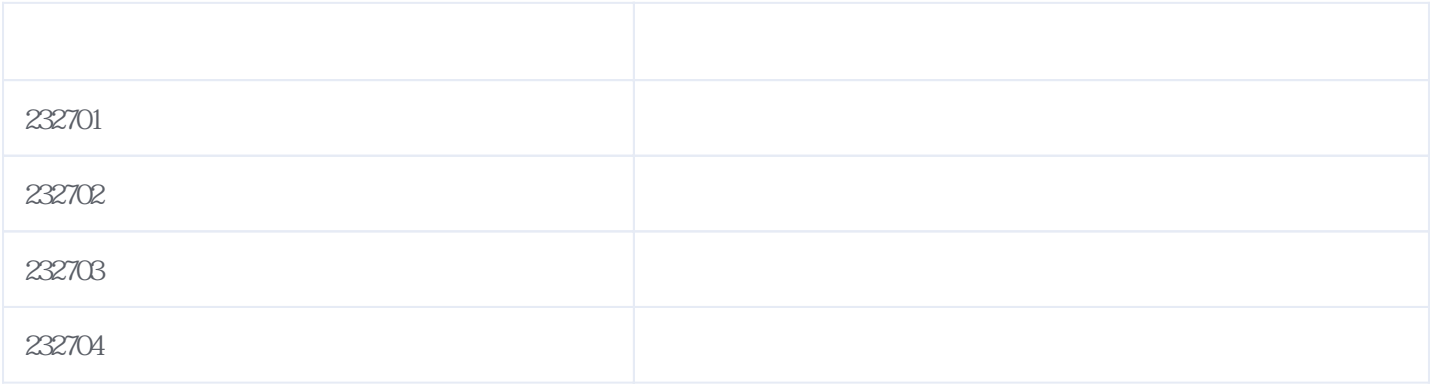

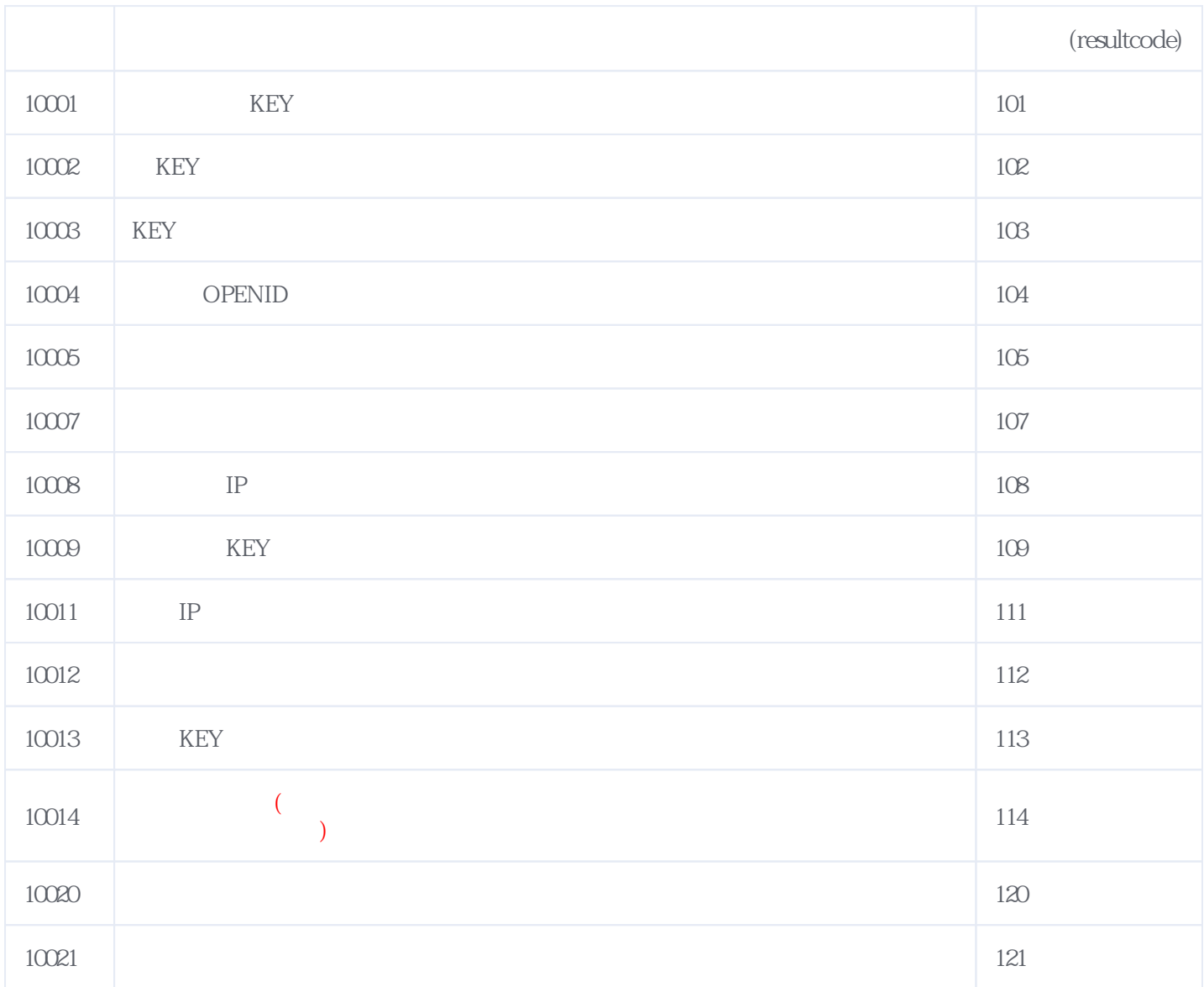

**错误码格式说明(示例:200201):**

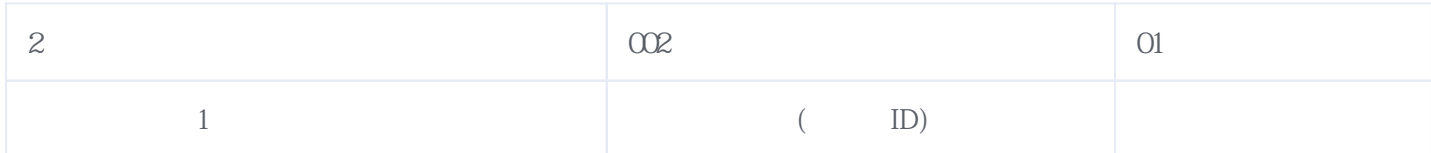

版本日期:2024-05-05 07:31